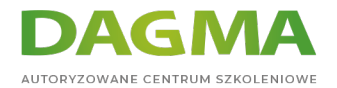

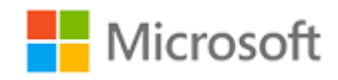

#### Szkolenie autoryzowane

## **MS 55370 Zarządzanie i administracja SharePoint Online**

[Strona szkolenia](https://szkolenia.dagma.eu/szkolenia,catalog,46564/ms-55370-zarzadzanie-i-administracja-sharepoint-online?utm_source=Promo&utm_medium=PDF&utm_content=P52-1-PDF-tid:46564-date:2024-07-03&utm_campaign=Promo52-1-Training-Description) | [Terminy szkolenia](https://szkolenia.dagma.eu/szkolenia,catalog,46564/ms-55370-zarzadzanie-i-administracja-sharepoint-online?utm_source=Promo&utm_medium=PDF&utm_content=P52-1-PDF-tid:46564-date:2024-07-03&utm_campaign=Promo52-1-Training-Description) | [Rejestracja na szkolenie](https://szkolenia.dagma.eu/szkolenia,register,step-1,46564/ms-55370-zarzadzanie-i-administracja-sharepoint-online?utm_source=Promo&utm_medium=PDF&utm_content=P52-1-PDF-tid:46564-date:2024-07-03&utm_campaign=Promo52-1-Training-Description) | [Promocje](https://szkolenia.dagma.eu/promocje?utm_source=Promo&utm_medium=PDF&utm_content=P52-1-PDF-tid:46564-date:2024-07-03&utm_campaign=Promo52-1-Training-Description)

# **Opis szkolenia**

#### **Szkolenie stanowi wprowadzenie do administrowania usługą SharePoint Online.**

Oparte jest na funkcjach dostępnych w licencji Office 365 E3. Przeznaczone jest zarówno dla obecnych jak i nowych administratorów lokalnych programu SharePoint.

### **Korzyści po szkoleniu**

Po ukończeniu szkolenia uczestnik będzie potrafił:

- Zrozumieć czym jest Office 365 i usługi SharePoint Online
- Skonfigurować ustawienia zasad programu SharePoint
- Pracować ze zbiorami witryn
- Jak usługa SharePoint Online integruje się z usługą Microsoft Teams
- Poznać połączenia Viva
- Pracować z profilami użytkowników
- Tworzyć zarządzane metadane i typy zawartości
- Implementować usługi Microsoft Search i zarządzać nimi
- Zrozumieć tematy Viva
- Zaimplementować zabezpieczenia i zgodności w usłudze Office 365
- Rozwiązać problemy z usługą SharePoint Online

Adres korespondencyjny:

DAGMA Szkolenia IT | ul. Bażantów 6a/3 | Katowice (40-668) tel. 32 793 11 80 | szkolenia@dagma.pl szkolenia.dagma.eu

DAGMA Sp. z o.o. z siedzibą w Katowicach (40-478), ul. Pszczyńska 15<br>Sąd Rejonowy Katowice-Wschód w Katowicach Wydział VIII Gospodarczy Numer KRS: 0000130206, kapitał zakładowy: 75 000 zł Numer NIP: 634-012-60-68, numer REGON: 008173852

D<sub>3</sub>

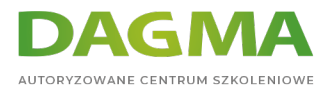

## **Wymagania**

Wiedza ogólna na temat usługi Office 365.

# **Harmonogram szkolenia**

**Moduł 1:** Wprowadzenie do usługi Office 365 i usługi SharePoint Online

- Tworzenie Office 365 Tenant na potrzeby rozwoju umiejętności osobistych
- Omówienie usługi Office 365
- Omówienie usługi SharePoint Online
- Uzyskiwanie dostępu do portali administracyjnych w usłudze Office 365
- Zarządzanie usługą SharePoint Online za pomocą programu PowerShell
- **Laboratorium:** Inicjowanie obsługi administracyjnej usługi Office 365
- Konfigurowanie usługi Office 365 Developer Tenant
- Konfigurowanie programu PowerShell dla usługi Office 365 i usługi SharePoint Online
- Tworzenie użytkowników testowych Create Test Users
- Tworzenie witryny programu SharePoint

#### **Moduł 2:** Konfigurowanie ustawień zasad programu SharePoint

- Dostęp zewnętrzny w usłudze Office 365
- Kontrolki dostępu do programu SharePoint
- Ustawienia programu SharePoint
- Ustawienia usługi OneDrive
- **Laboratorium:** Konfigurowanie dostępu zewnętrznego dla usługi Office 365
- Konfigurowanie ustawień dostępu zewnętrznego usługi Azure AD
- Konfigurowanie ustawień dostępu zewnętrznego platformy Microsoft 365Configure Microsoft 365
- Konfigurowanie zasad udostępniania programu SharePoint
- **Laboratorium:** Konfigurowanie ustawień programu SharePoint i usługi OneDrive
- Konfigurowanie ustawień programu SharePoint
- Konfigurowanie ustawień usługi OneDrive

#### **Moduł 3:** Praca ze zbiorami witryn

- Tworzenie zbiorów witryn
- Korzystanie z szablonów witryn
- Definiowanie administratorów zbioru witryn i właścicieli witryn
- Konfigurowanie ustawień udostępniania zewnętrznego na poziomie zbioru witryn

Adres korespondencyjny:

DAGMA Szkolenia IT | ul. Bażantów 6a/3 | Katowice (40-668) tel. 32 793 11 80 | szkolenia@dagma.pl szkolenia.dagma.eu

DAGMA Sp. z o.o. z siedzibą w Katowicach (40-478), ul. Pszczyńska 15<br>Sąd Rejonowy Katowice-Wschód w Katowicach Wydział VIII Gospodarczy Numer KRS: 0000130206, kapitał zakładowy: 75 000 zł Numer NIP: 634-012-60-68, numer REGON: 008173852

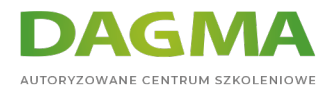

- Usuwanie i przywracanie zbiorów witryn
- Praca z witrynami centrum
- Zarządzanie zbiorami witryn za pomocą programu PowerShell
- **Laboratorium:** Tworzenie zbiorów witryn i zarządzanie nimi
- Tworzenie zbiorów witryn
- Konfigurowanie zbiorów witryn
- Usuwanie i przywracanie zbiorów witryn
- **Laboratorium:** Praca z lokacjami centrum
- Deklarowanie lokacji centrum
- Kojarzenie z lokacją centrum
- Usuwanie witryny centrum

#### **Moduł 4:** Praca z witrynami

- Aplikacje, listy i biblioteki
- Strony i aktualności
- Uprawnienia witryny
- Nawigacja
- **Laboratorium:** Dostosowywanie witryny zespołu
- Tworzenie i dostosowywanie aplikacji
- Praca ze stronami
- Zarządzanie nawigacją w witrynie
- Zarządzanie uprawnieniami witryny

#### **Moduł 5:** SharePoint i Microsoft Teams

- Co to jest usługa Microsoft Teams
- Jak usługa Microsoft Teams integruje się z usługą SharePoint Online
- Uprawnienia w usłudze Microsoft Teams
- Kanały prywatne i udostępnione
- **Laboratorium:** Planowanie i zarządzanie programem SharePoint dla Microsoft Teams
- Nawigowanie między usługą Teams, a programem SharePoint
- Zarządzanie uprawnieniami witryny programu SharePoint w witrynie zespołu
- Zarządzanie zbiorami witryn zespołów

#### **Moduł 6:** Połączenia Viva

- Strona główna
- Nawigacja globalna
- **Pulpit nawigacyjny Viva Connections**
- Karty adaptacyjne
- Wdrażanie aplikacji Viva Connections
- **Laboratorium:** Wdrażanie połączeń Viva

Adres korespondencyjny:

DAGMA Szkolenia IT | ul. Bażantów 6a/3 | Katowice (40-668) tel. 32 793 11 80 | szkolenia@dagma.pl szkolenia.dagma.eu

DAGMA Sp. z o.o. z siedzibą w Katowicach (40-478), ul. Pszczyńska 15<br>Sąd Rejonowy Katowice-Wschód w Katowicach Wydział VIII Gospodarczy Numer KRS: 0000130206, kapitał zakładowy: 75 000 zł Numer NIP: 634-012-60-68, numer REGON: 008173852

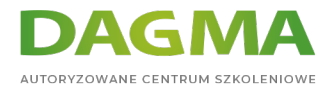

- Konfiguracja połączeń Viva
- Dostosowywanie witryny głównej
- Wdrażanie aplikacji Viva Connections

#### **Moduł 7:** Profile użytkowników

- Profile użytkowników w usłudze SharePoint Online
- Dostosowywanie profilu za pomocą aplikacji Delve
- **Laboratorium:** Zarządzanie profilami użytkowników
- Dostosowywanie pól profilu użytkownika
- Aktualizowanie profilu przy użyciu aplikacji Delve

#### **Moduł 8:** Zarządzane metadane i typy zawartości

- Kolumny witryny
- Korzystanie z magazynu terminów
- Kolumny zarządzanych metadanych
- Typy zawartości witryny i typy zawartości dzierżawy
- Typy zawartości dla list
- Typy zawartości dla bibliotek
- **Laboratorium:** Korzystanie z zarządzanych metadanych i typów zawartości
- Tworzenie kolumn witryny
- Dostosowywanie taksonomii w magazynie terminów
- Tworzenie i używanie kolumn zarządzanych metadanych
- Tworzenie i wdrażanie typów zawartości

#### **Moduł 9:** Microsoft Search

- Co to jest usługa Microsoft Search
- Konfigurowanie integracji
- Konfigurowanie odpowiedzi
- Przeglądanie statystyk i statystyk użycia
- **Laboratorium:** Praca z usługą Microsoft Search
- Konfigurowanie integracji
- Tworzenie niestandardowych odpowiedzi
- Przeglądanie statystyk użytkowania

#### **Moduł 10:** Tematy Viva

- Czym są Tematy Viva
- Konfigurowanie tematów Viva
- Zarządzanie tematami i stronami tematycznymi
- Integracja z zarządzanymi metadanymi

Adres korespondencyjny:

DAGMA Szkolenia IT | ul. Bażantów 6a/3 | Katowice (40-668) tel. 32 793 11 80 | szkolenia@dagma.pl szkolenia.dagma.eu

DAGMA Sp. z o.o. z siedzibą w Katowicach (40-478), ul. Pszczyńska 15 Sąd Rejonowy Katowice-Wschód w Katowicach Wydział VIII Gospodarczy Numer KRS: 0000130206, kapitał zakładowy: 75 000 zł Numer NIP: 634-012-60-68, numer REGON: 008173852

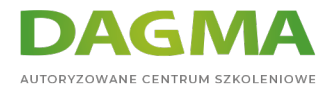

- **Laboratorium:** Praca z Tematami Viva
- Wdrożenie tematów dotyczących Viva
- Zarządzanie stronami tematów
- Tworzenie tematów na podstawie zarządzanych metadanych

#### **Moduł 11:** Zabezpieczenia i zgodność w usłudze Office 365

- Omówienie funkcji zabezpieczeń i zgodności w usłudze Office 365
- Rozszerzanie funkcji zabezpieczeń i zgodności o dodatkowe licencje
- Korzystanie z portalu Microsoft Defender i wskaźnika Secure Score
- Korzystanie z portalu zgodności usługi Office 365 i wskaźnika zgodności
- Planowanie i konfigurowanie etykiet przechowywania i zasad
- Planowanie i konfigurowanie zasad zapobiegania utracie danych
- Tworzenie i przypisywanie etykiet poufności
- Konfigurowanie zasad bezpiecznych załączników i bezpiecznych łączy
- Planowanie i konfigurowanie uwierzytelniania wieloskładnikowego
- **Laboratorium:** Konfigurowanie zabezpieczeń i zgodności w usłudze Office 365
- Sprawdź Bezpieczny wynik
- Konfigurowanie ochrony przed zagrożeniami
- Konfigurowanie etykiet poufności
- Konfigurowanie przechowywania dla usługi Microsoft Teams
- Konfigurowanie uwierzytelniania wieloskładnikowego

#### **Moduł 12:** Rozwiązywanie problemów z usługą SharePoint Online

- Monitorowanie kondycji usługi Office 365
- Rozwiązywanie problemów z łącznością i usługami usługi Office 365
- Rozwiązywanie problemów z usługą SharePoint Online
- Raportowanie i monitorowanie użycia usługi SharePoint Online

### **Tagi:**

Adres korespondencyjny:

DAGMA Szkolenia IT | ul. Bażantów 6a/3 | Katowice (40-668) tel. 32 793 11 80 | szkolenia@dagma.pl szkolenia.dagma.eu